<span id="page-0-0"></span>Software Validation and Verification Section II: Model Checking

Topic 2. Model Checkers

Pedro Cabalar

Department of Computer Science and IT University of Corunna, SPAIN cabalar@udc.es

22 de febrero de 2023

- Example from "A primer on Model Checking" [M. Ben-Ari 2010].
- Two processes  $P$  and  $Q$  may increment the value of a memory cell n using local registers regP, regQ respectively.
- They run concurrently: execution is interleaved.

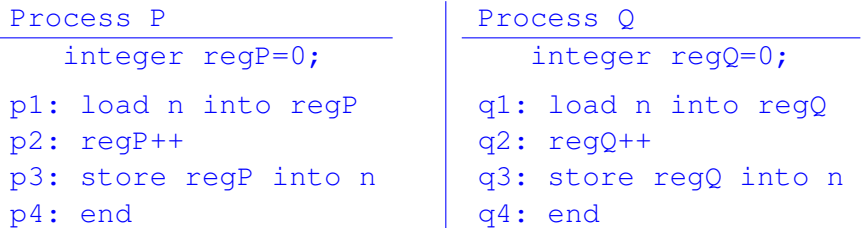

- $\bullet$  A state has (IPP, IPQ, regP, regQ, n) where IPP and IPQ are the respective instruction pointers.
- Initial state is always  $(p1, q1, 0, 0, 0)$ . Thus, each variable can take values  $0, 1, 2$  (at most, two increments are made).
- There exist  $4 \times 4 \times 3 \times 3 \times 3 = 432$  states.
- We may build a non-deterministic finite automaton (NDFA) with all the transitions.
- Real problems have a finite number of states (computers deal with a finite number of bits).
- But still, we deal with an unfeasible, astronomical number of cases: possible values in the memory  $\times$  possible transitions in a path the NDFA  $\times$  number of possible paths in the NDFA.
- Keypoint: not all the states are reachable. In our example, from 432, fixing initial state  $(p1, q1, 0, 0, 0)$  only 22 are reachable.

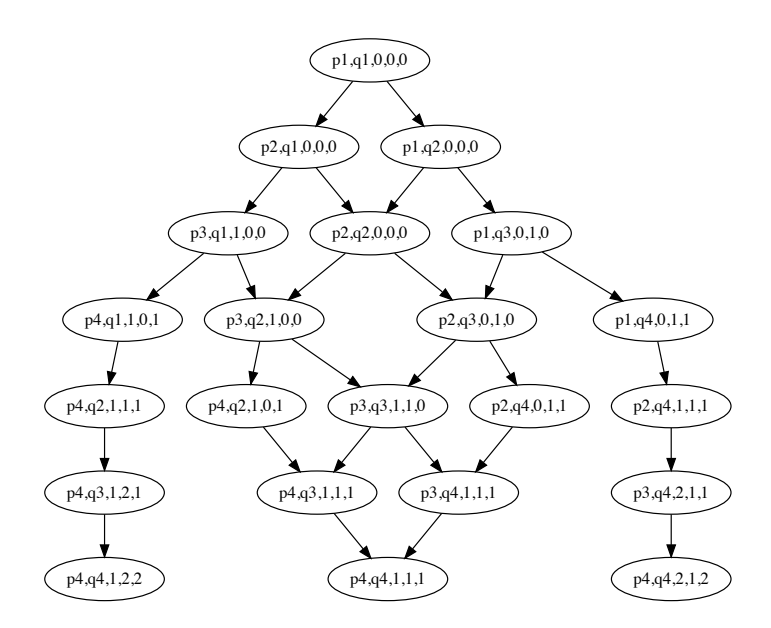

For instance, state  $(p2, q2, 0, 0, 1)$  is unreachable

## • Example of computation:

```
(p1, q1, 0, 0, 0) \rightarrow (p2, q1, 0, 0, 0) \rightarrow(p3, q1, 1, 0, 0) \rightarrow (p4, q1, 1, 0, 1) \rightarrow(p4, q2, 1, 1, 1) \rightarrow (p4, q3, 1, 2, 1) \rightarrow(p4, q4, 1, 2, 2)
```
- p1: load n into regP p2: increment regP p3: store regP into n p4: end
- q1: load n into regQ
- q2: increment regQ
- q3: store regQ into n
- q4: end

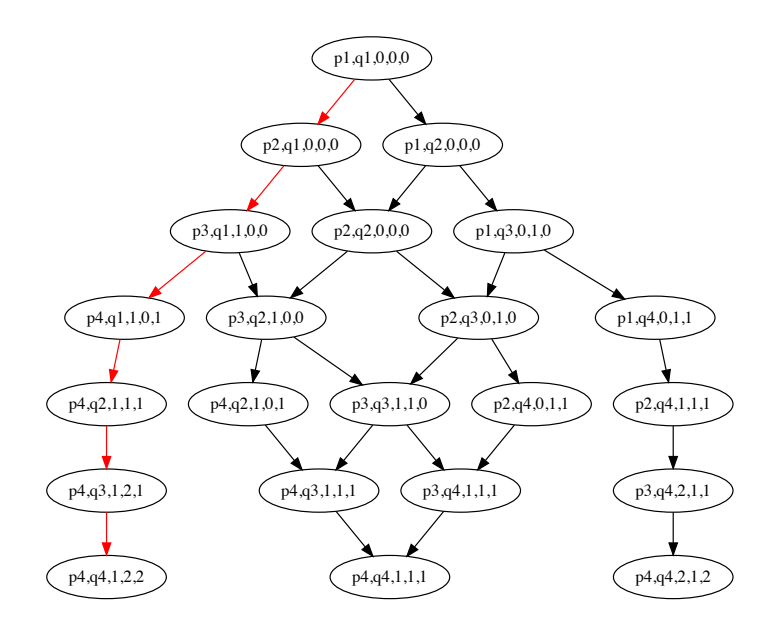

It corresponds to execute first P and then Q (no interleaving)

- $\bullet$  Checking properties = finding paths in the automaton
- **Example:** We want to check that, after termination,  $n=2$ . That is,  $p4 \wedge q4 \Rightarrow n = 2$ .
- We check whether there exists a path (counterexample) from the initial state to a final state satisfying the negation of the property:  $p_4 \wedge q_4 \wedge n \neq 2$ .

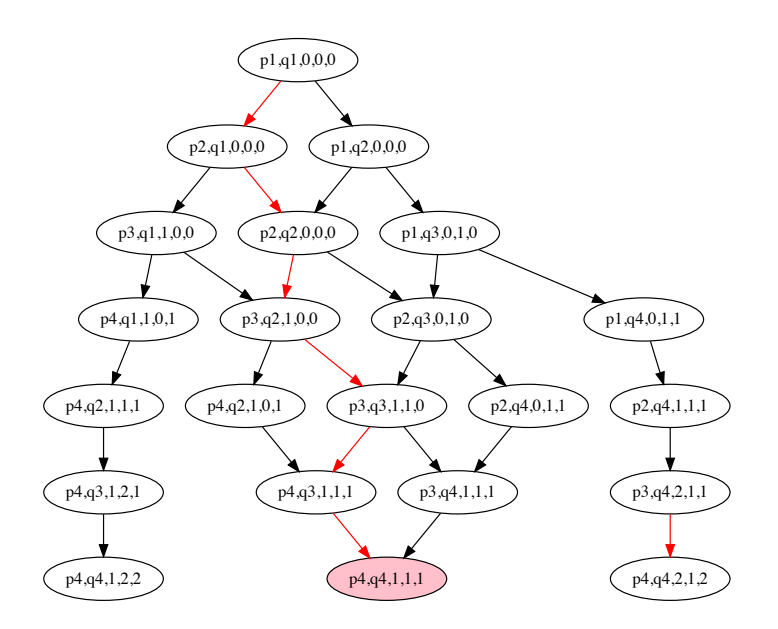

• This counterexample path corresponds to:

 $(p1, q1, 0, 0, 0) \rightarrow (p2, q1, 0, 0, 0) \rightarrow$  $(p2, q2, 0, 0, 0) \rightarrow (p3, q2, 1, 0, 0) \rightarrow$  $(p3, q3, 1, 1, 0)$   $\rightarrow$   $(p4, q3, 1, 1, 1)$   $\rightarrow$ (p4,q4,1,1,1)

p1: load n into regP p2: increment regP p3: store regP into n p4: end

q1: load n into regQ

- q2: increment regQ
- q3: store regQ into n
- q4: end

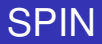

- **Promela** (PROcess MEta LAnguage) derived from Dijkstra's Guarded Command Language
- Our example in Promela:

```
byte n=0;
active [2] proctype P() {
  byte reg=0;
  reg=n;
  reg++;
  n=reg;
}
```
- **Properties are specified either using local assert statments or** globally using linear temporal logic (LTL).
- No pointers, functions, parameters, classes, etc. Focused on concurrency and verification.

## Automata construction

- For each program *P* we can generate its automaton A*<sup>P</sup>* capturing the execution paths of *P*. Memory demand: A*<sup>P</sup>* can be very large!
- Hash table used for checking existence of newly generated states
- **•** Property  $\alpha$  to check can be an LTL formula describing paths Generate a second automaton  $\mathcal{A}_{\neg \alpha}$  for its negation  $\neg \alpha$ .
- **•** Take the intersection automaton  $A_P \cap A_{\neg \alpha}$ 
	- **1** If no path, the property is satisfied
	- 2 If we find a path, it is a counterexample
- Efficient model checking became available thanks to "On-the-fly" techniques [Gerth,Peled,Vardi & Wolper 95]
	- = Detecting path for  $\neg \alpha$  before complete construction of  $\mathcal{A}_P \cap \mathcal{A}_{\neg \alpha}$

## Büchi automata

- Processes P and Q had finite traces (they stop in 4 steps)
- Model checkers usually work with reactive systems that run forever (infinite traces)
- LTL allows expressing properties on infinite traces
- Def.  $\omega$ -language = set of words of infinite length
- A (non-deterministic) Büchi automaton (BA) is like a regular automaton that accepts an  $\omega$ -language
- A word is accepted if it visits some "final" state infinitely often
- For instance, this Büchi automaton:

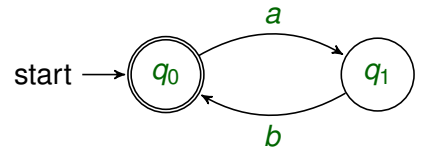

accepts infinite alternating sequences *a b a b* . . .

## Two possibilities:

- Explicit model checking: each automaton node is an individual state. A hash table indexes all the expanded states. SPIN uses this method.
- Symbolic model checking each node actually represents a set of states. Typically, each set of states is represented with a Binary Decision Diagram (BDD). SMV uses this method.

• Partial order reduction: the keypoint is detecting when the ordering of interleavings is irrelevant.

Example: *n* processes can execute instructions  $I_1, I_2, \ldots I_n$  in any ordering. We have *n*! combinations, but we can fix an arbitrary one when ordering is irrelevant for the property to check.

• This is common, for instance, when no shared variables are involved

- **•** Bounded model checking: when we want to check if property  $\alpha$  is violated in *k* or fewer steps ( $k \geq 0$  finite).
- Fixing the path length *i* ≤ *k* we can translate the problem to SAT (propositional satisfiability). Iterative deepening goes increasing  $i = 1, 2, \ldots, k$  until a counterexample is found or  $k$  reached.